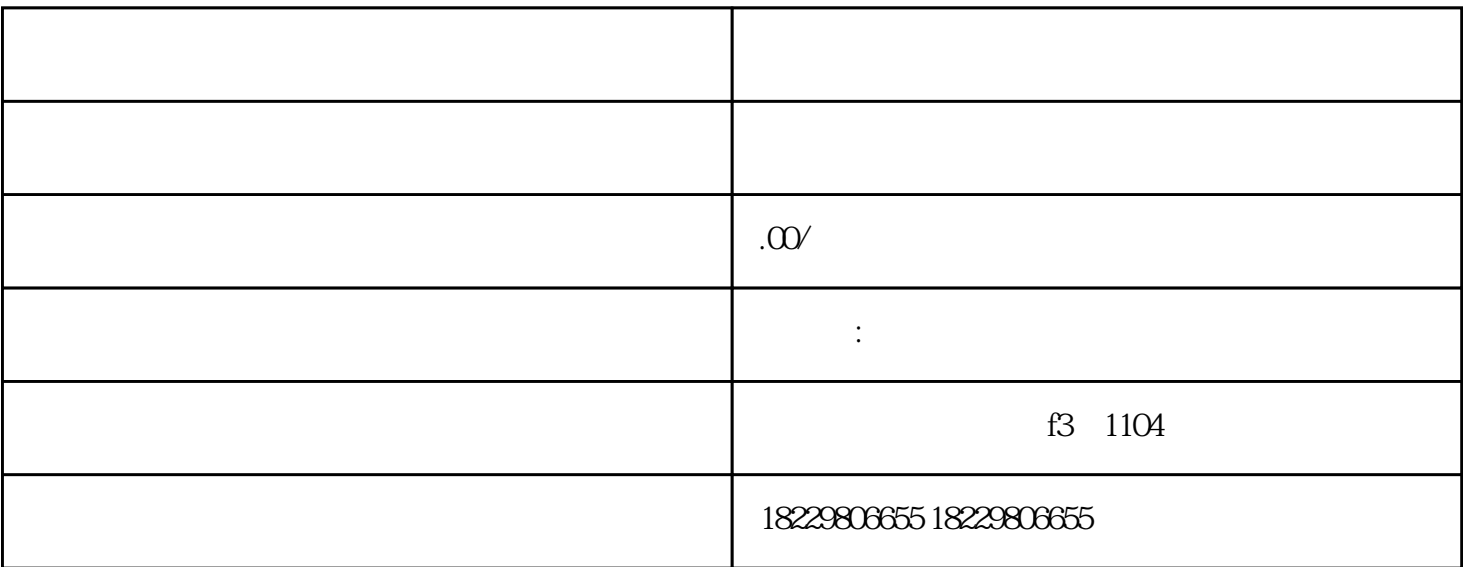

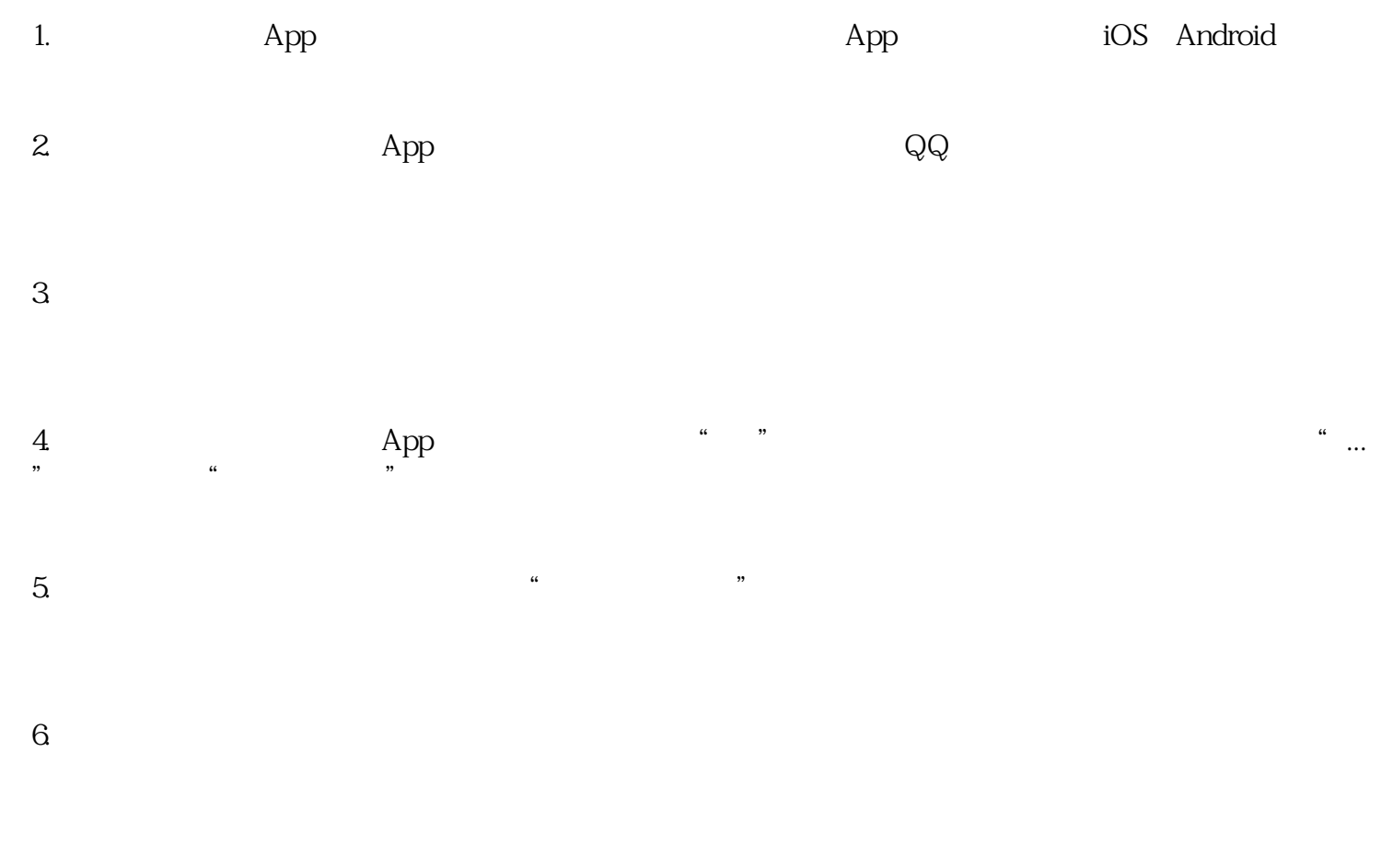

 $7.$ 

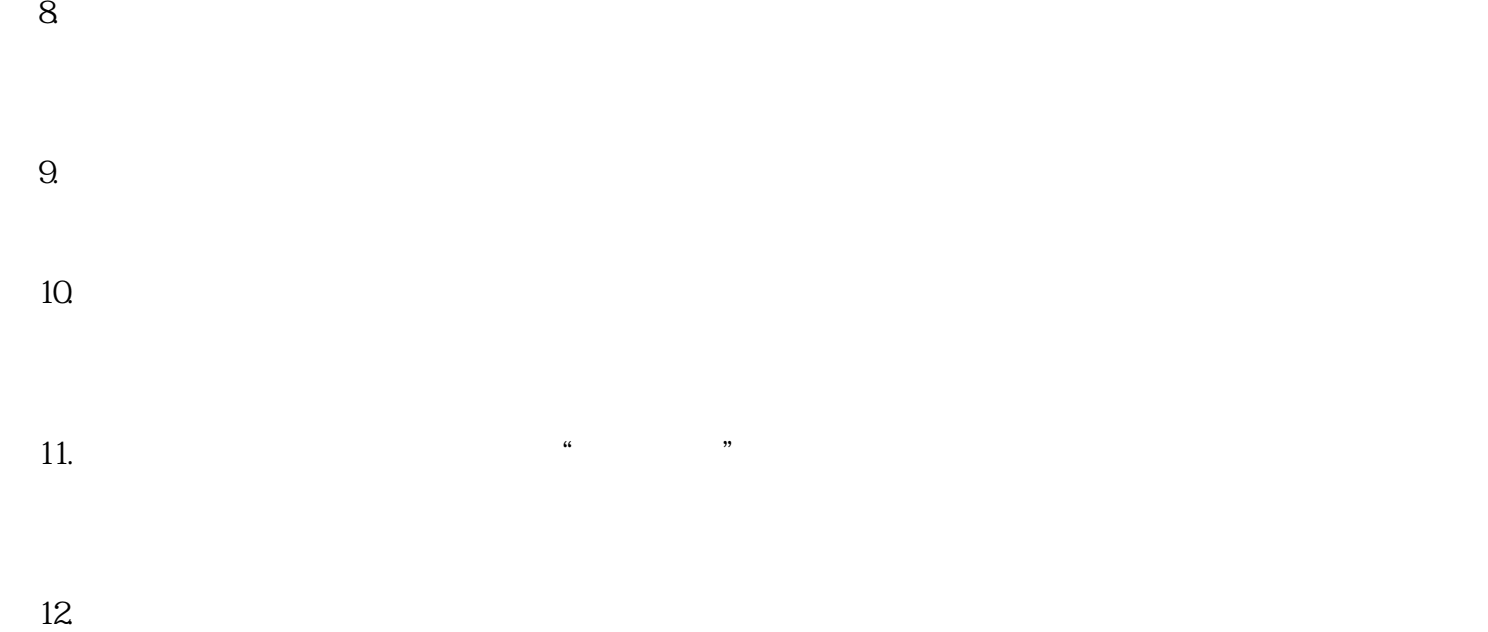

 $13.$